$\begin{array}{cccc} 2008 & 9 & 1 \end{array}$ 

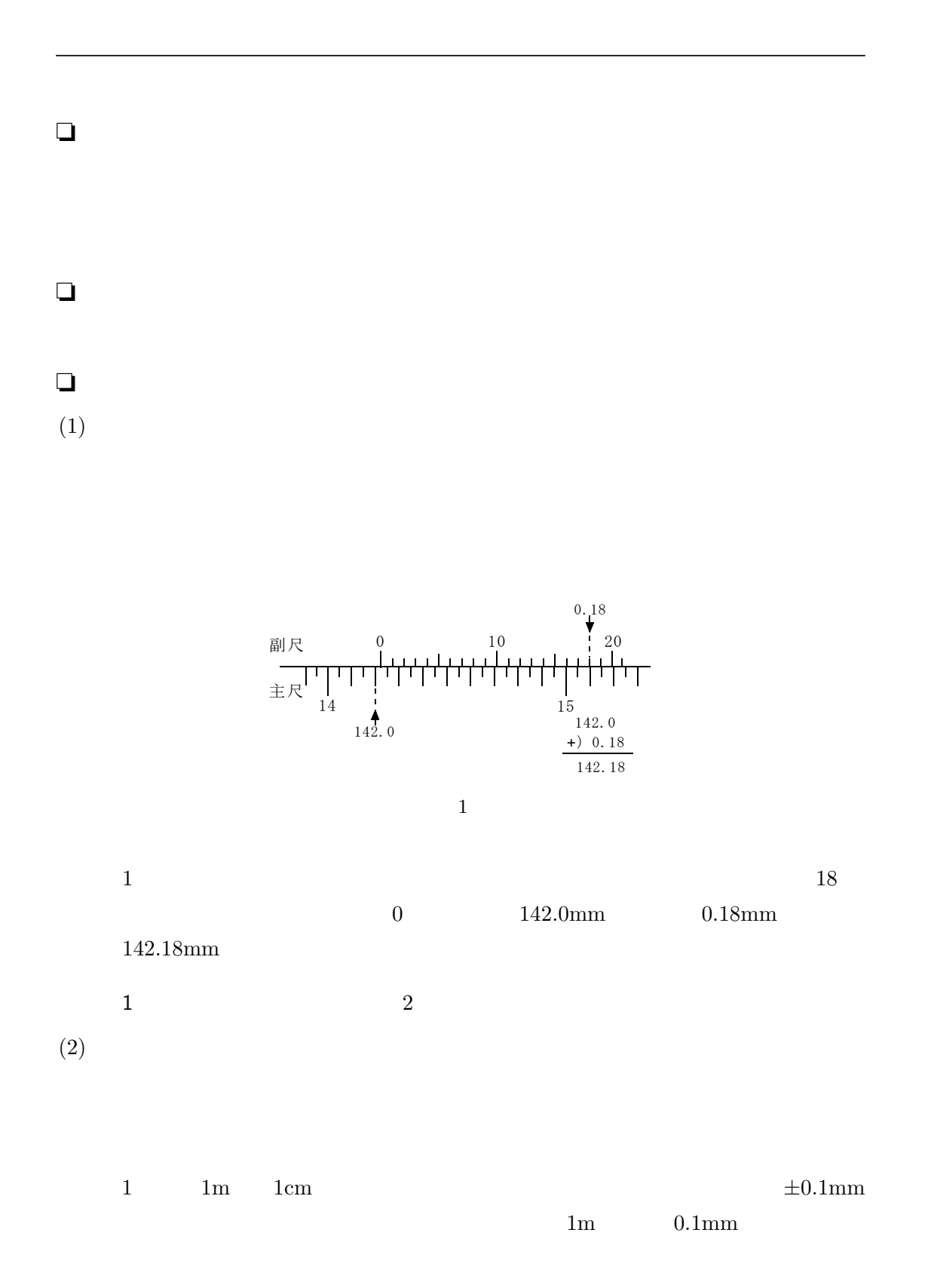

## $\begin{array}{cccccc} 2008 & 9 & 1 \end{array}$

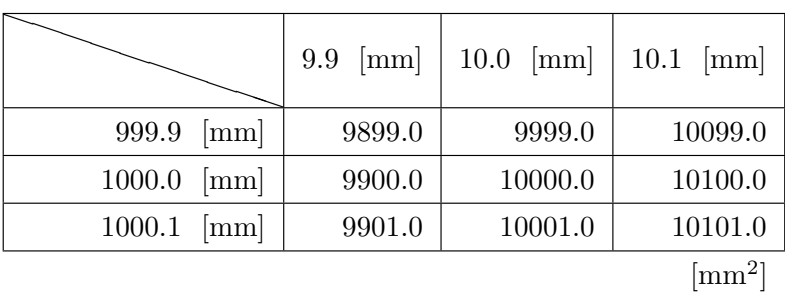

<span id="page-1-0"></span>1

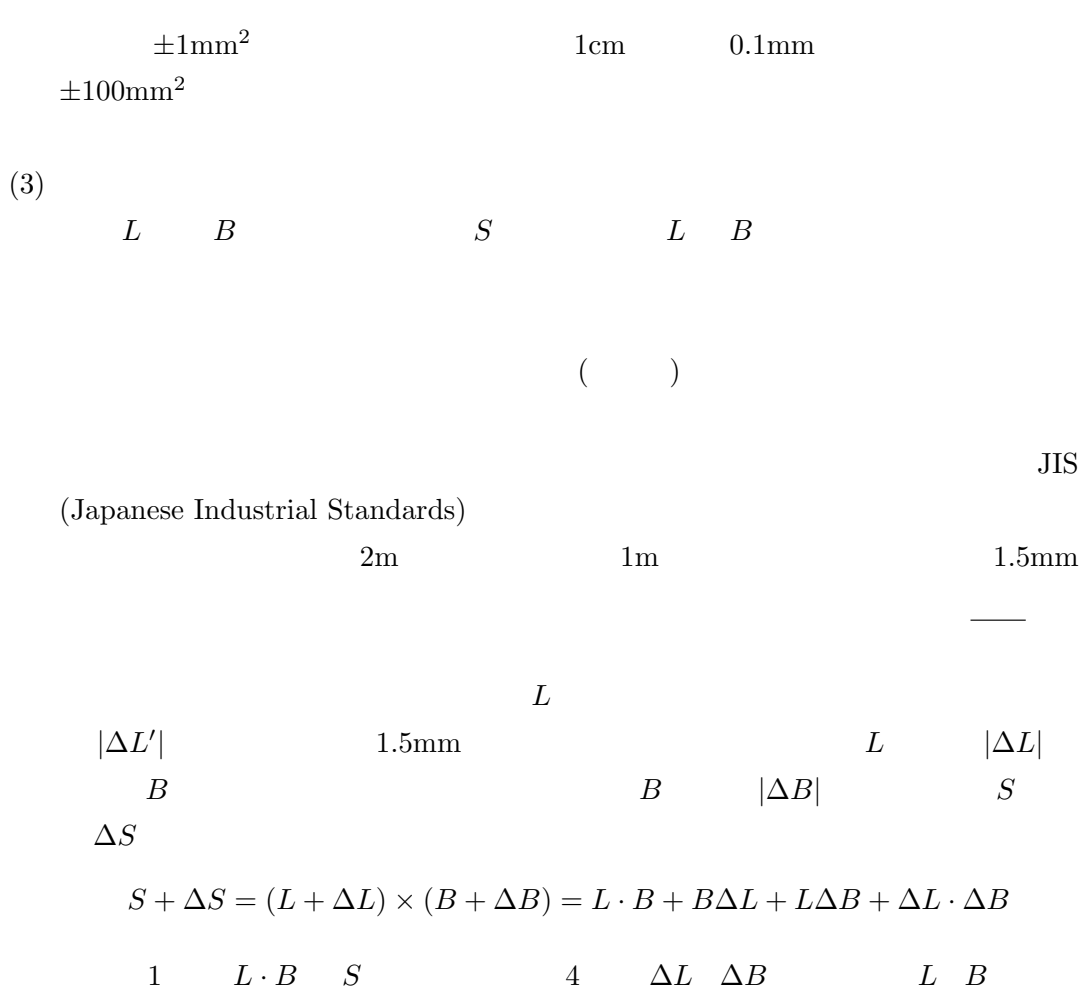

$$
\Delta S = B\Delta L + L\Delta B = \left(\frac{\Delta L}{L} + \frac{\Delta B}{B}\right)S
$$

 $\Delta L \cdot \Delta B$ 

$$
|\Delta S| = \left|\frac{\Delta L}{L} + \frac{\Delta B}{B}\right|S
$$

 $\Delta S$   $\Delta L$   $\Delta B$ 

$$
|\Delta S| \leqq \left(\frac{|\Delta L|}{L} + \frac{|\Delta B|}{B}\right)S
$$
  

$$
S \qquad \Delta S
$$
  

$$
\Delta S
$$
  

$$
\Delta S = \left(\frac{|\Delta L|}{L} + \frac{|\Delta B|}{B}\right)S
$$
  

$$
S_0 \qquad S - \Delta S < S_0 < S + \Delta S
$$

 $S_{\text{o}} = S \pm \Delta S$ 

 $\Delta L/L$   $\Delta B/B$ 

wwwwww

2 and  $\Delta L/L$  $\Delta B/B$ 

<span id="page-2-1"></span><span id="page-2-0"></span>❏ 実験方法 (1) 巻尺でテープの長さ *L* を測定する。テープの左右の端に沿って長さを 2 回ずつ測り その平均値を *L*¯ とする。 (2) テープの幅 *B* を測定する。 (a) テープをおよそ 11 等分する位置に、鉛筆で細くきれいに、テープに直角に、10 (b) 遊動顕微鏡のネジ L を回して、支柱の取り付け台についている水準器の気泡が (c) 顕微鏡 M を垂直にし、接眼レンズを調整して十字線が視野に明瞭に見えるよう (d) テープを尺度 S に直角になるように水平な台 P の上にのせ、押えガラスで固定 (e) 顕微鏡の筒を、ネジ H*<sup>0</sup>* で下げ、次に顕微鏡をのぞきながら、テープに引いた鉛 筆の線が明瞭に見えるようになるまで顕微鏡を上げてゆく。次に、H を回した

 $\begin{array}{cccc} 2008 & 9 & 1 \end{array}$ 

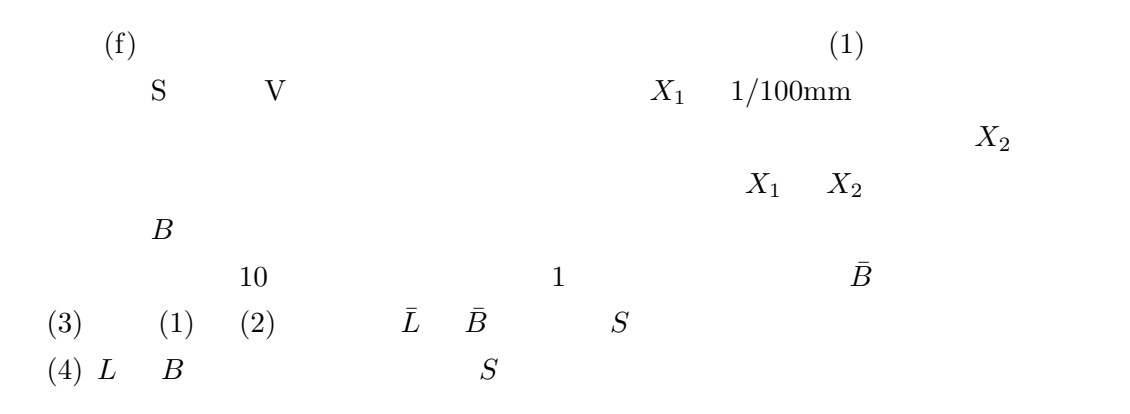

## $\Box$

 $(1)$  *L* 

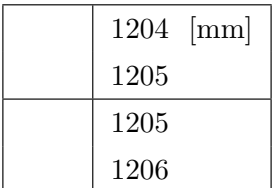

$$
\bar{L} = \frac{1204 + 1205 + 1205 + 1206}{4} = 1205 \text{ [mm]}
$$

$$
\Delta L' = 1.0 \text{ [mm]}
$$
1.5mm  

$$
|\Delta L| = 1.5 \text{ [mm]}
$$

 $(2)$  *B* 

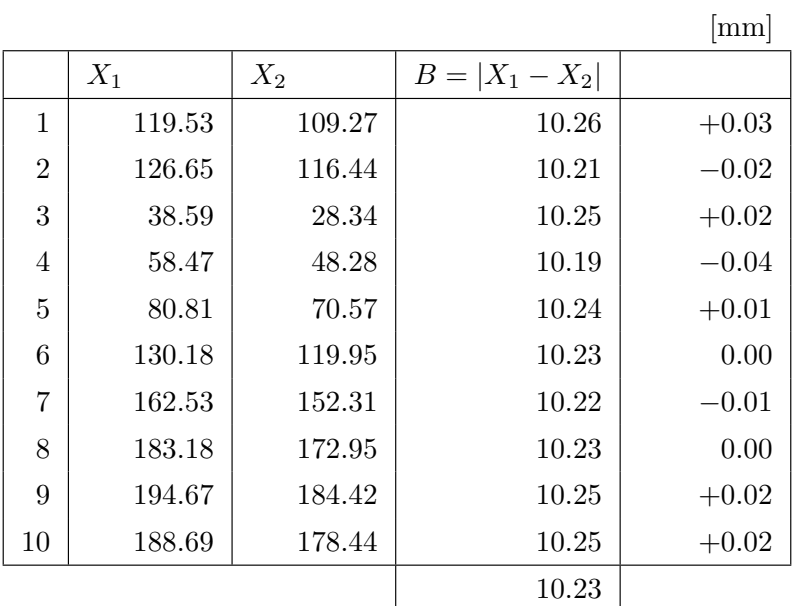

 $(3)$ 

$$
S = 1205 \times 10.23 = 12327 \; [\text{mm}^2]
$$

 $(4)$ 

$$
|\Delta L| = 1.5 \text{ [mm]}
$$
  
\n
$$
|\Delta B| = 0.04 \text{ [mm]}
$$
  
\n
$$
\Delta S = \left(\frac{1.5}{1205} + \frac{0.04}{10.23}\right) \times 12327 = \left(\frac{1.5}{1200} + \frac{0.04}{10}\right) \times 12000 = 15 + 48 = 63 \text{ [mm}^2]
$$
  
\n
$$
12327 \quad 5 \quad 1
$$
  
\n4  
\n
$$
S_o
$$
  
\n
$$
(1233 - 6) \times 10 < S_o < (1233 + 6) \times 10 \text{ [mm}^2]
$$

 $S_o = (1233 \pm 6) \times 10 \text{ [mm}^2]$  $S_o = (1.233 \pm 0.006) \times 10^4 \text{ [mm}^2]$ 

 $1 \t 10$